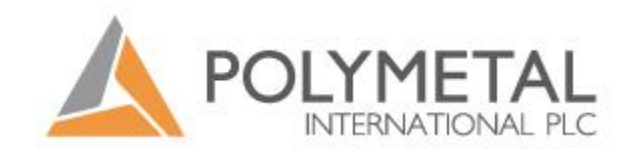

# **БАЗА ЗНАНИЙ**

# **Управление интеллектуальными активами в компании**

#### **Часть 4. Цели компании и личная выгода сотрудников**

- **1.Распространение** передового опыта изучать лучшую практику и применять ее повсеместно.
- **2. Избегание** дорогостоящих ошибок не допускать «повторное изобретение колеса», запоминать и извлекать уроки, обучаться.
- **3.Ускорение** решения проблем иметь оперативный доступ к арсеналу решений.
- ✔ Возможности самореализации
- ✔ Повышение своей квалификации за счет опыта Коллег, который не нужно нигде искать, т.к. он уже сконцентрирован в одном месте
- ✔ Возможность попасть в список Кадрового Резерва Компании
- ✔ Возможность ускорения карьерного роста

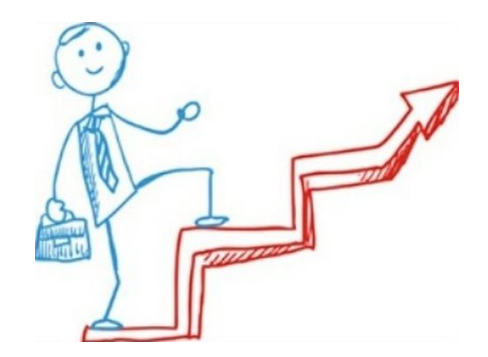

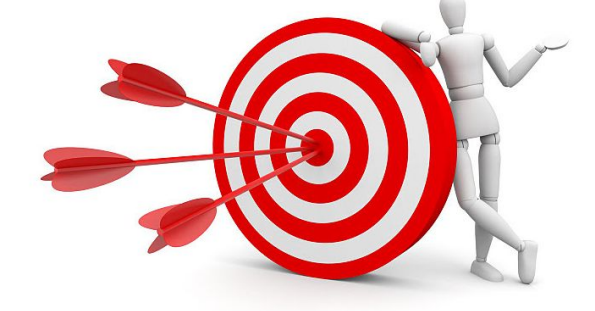

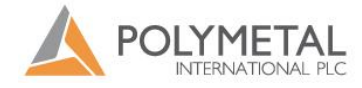

#### **История внедрения**

**Этап 1** – первоначальная структура, ручной ввод (2012- 2013 год)

**Этап 2** – первичное наполнение (2014)

**Этап 3** – модернизация (автоматизированные процессы ввода и согласования), форум, продвижение (участие на НПК) (2015)

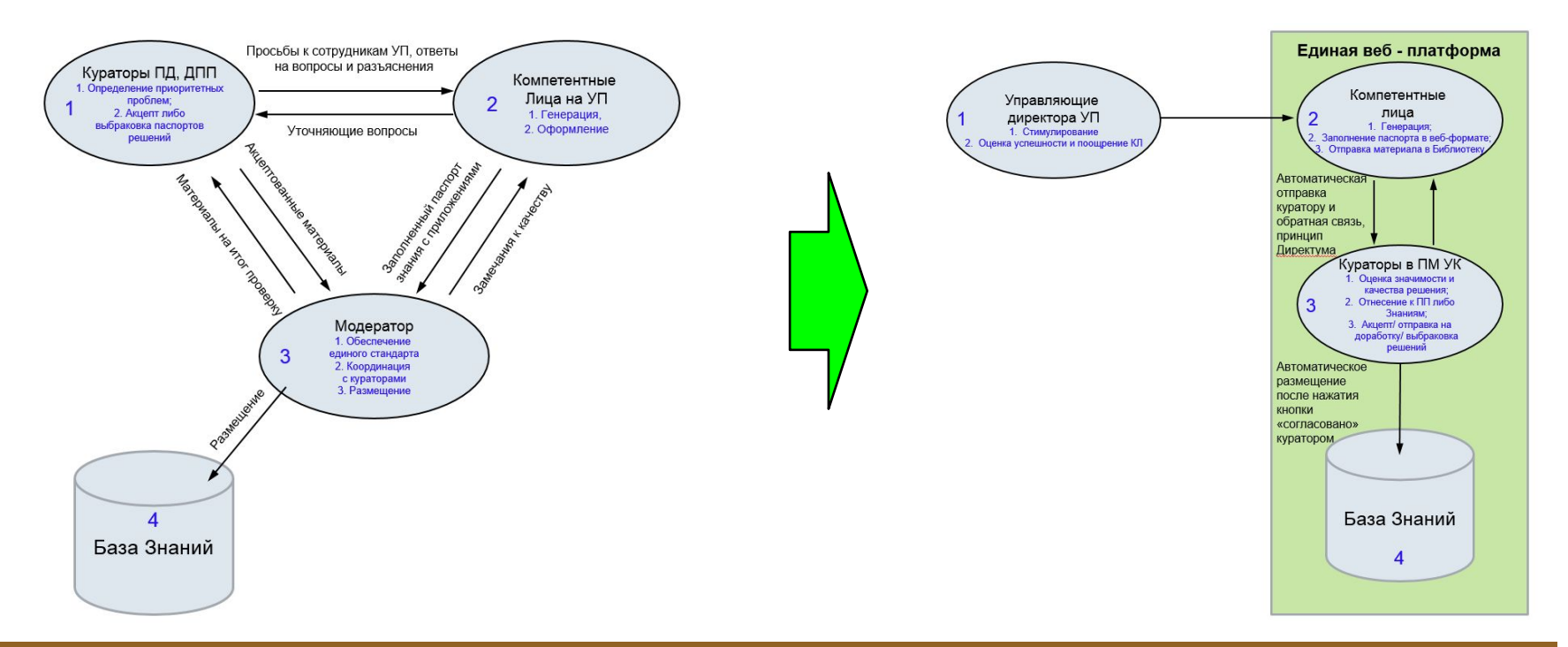

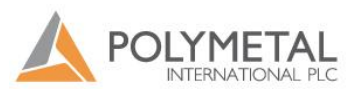

- 1. Кураторы
- 2. Компетентные лица (авторы Знаний)
- 3. Модераторы
- 4. Читатели БЗ

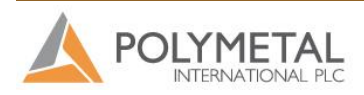

#### **Структура Базы Знаний**

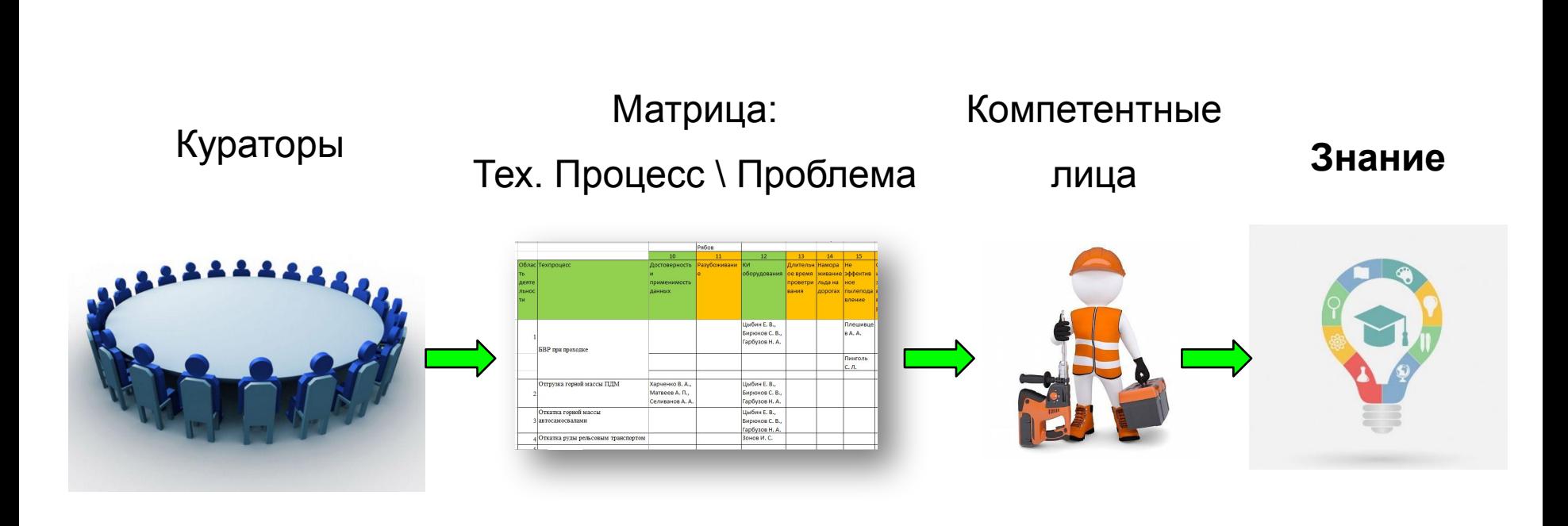

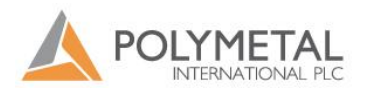

# Часть 2. Структура Базы Знаний – **общие принципы**

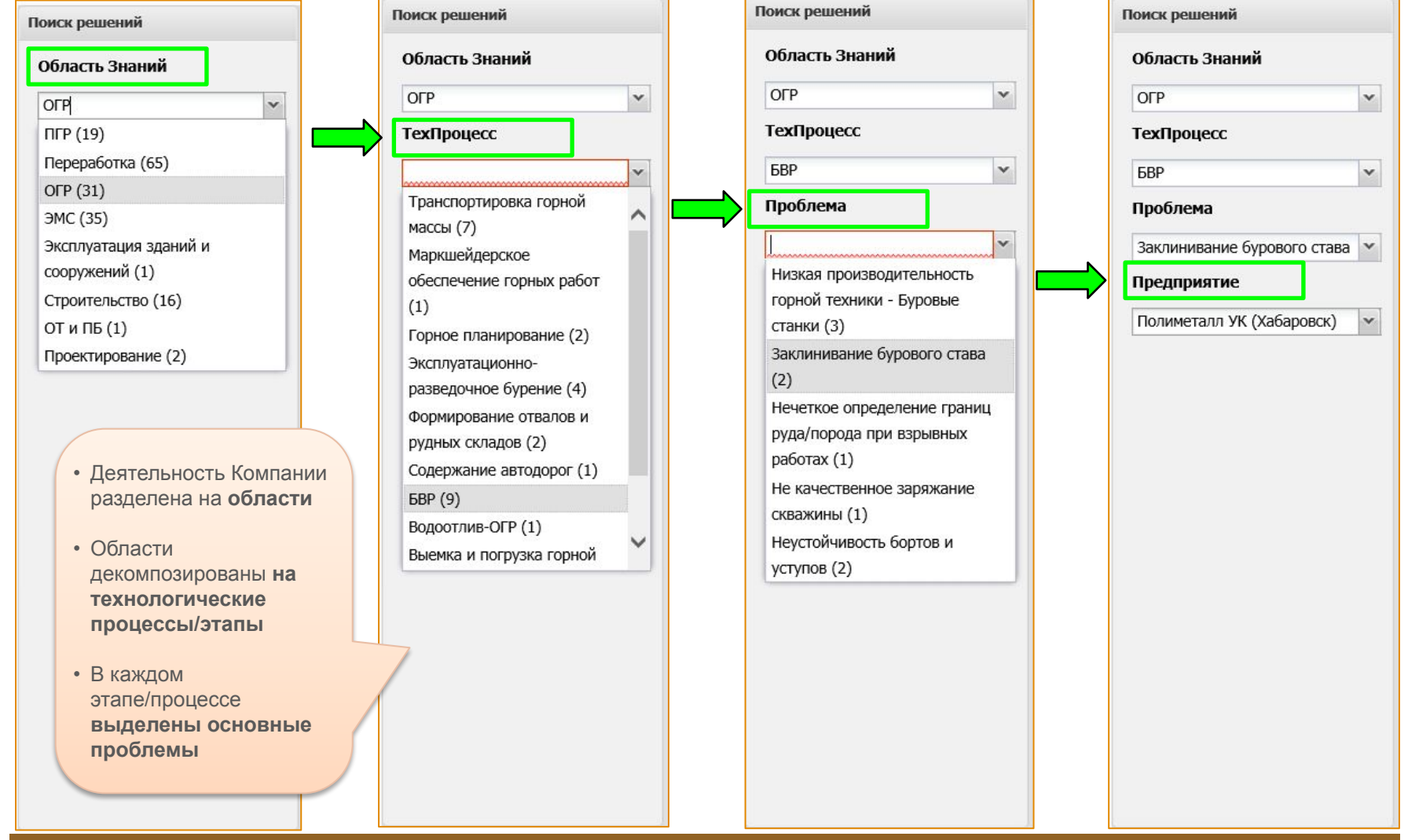

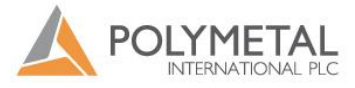

# Часть 3. Структура Базы Знаний – что такое База Знаний

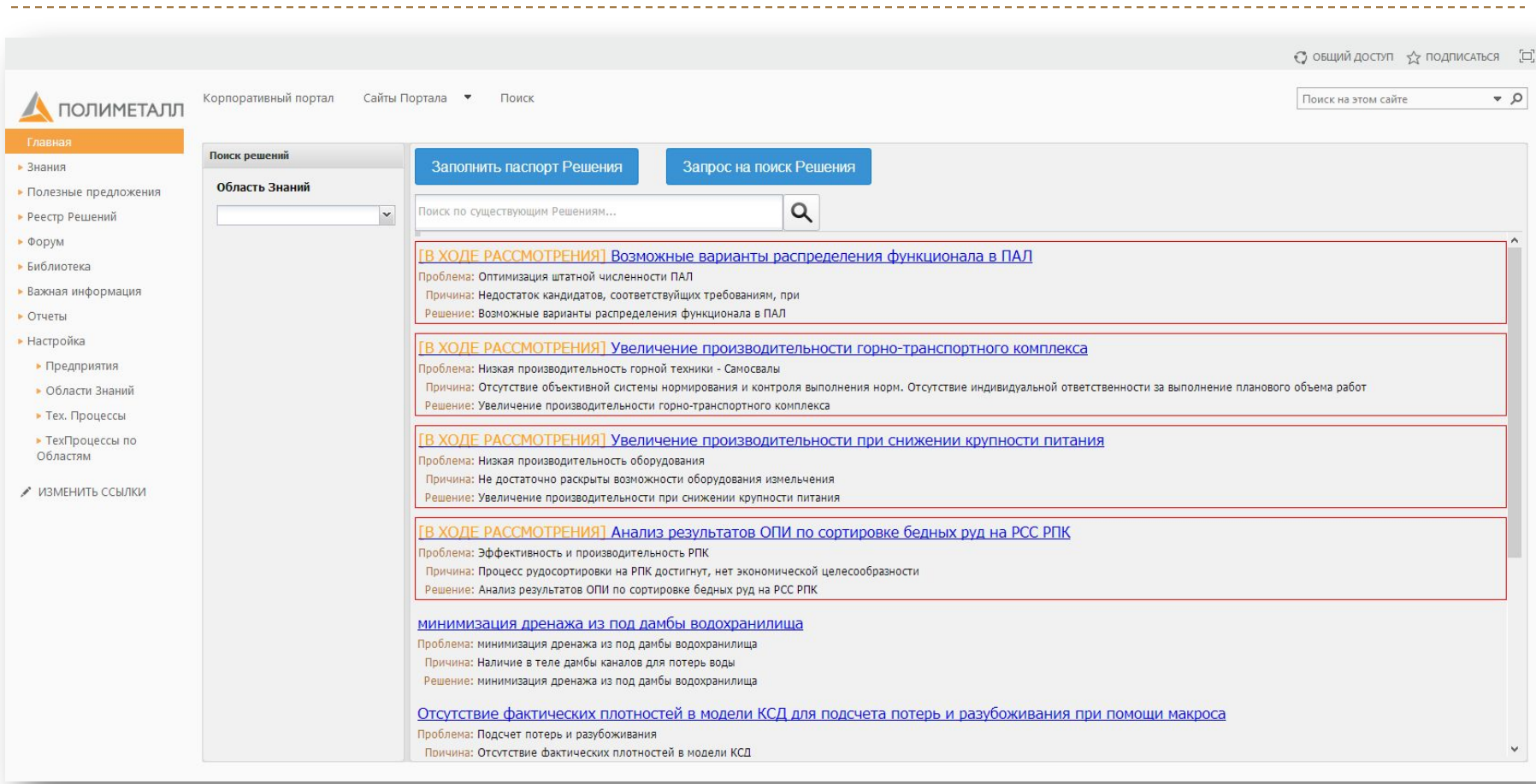

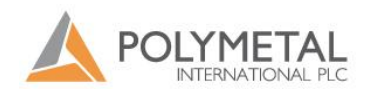

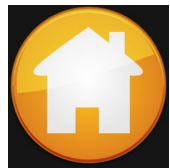

# Часть 3. Использование БЗ – **«Главная страница»**

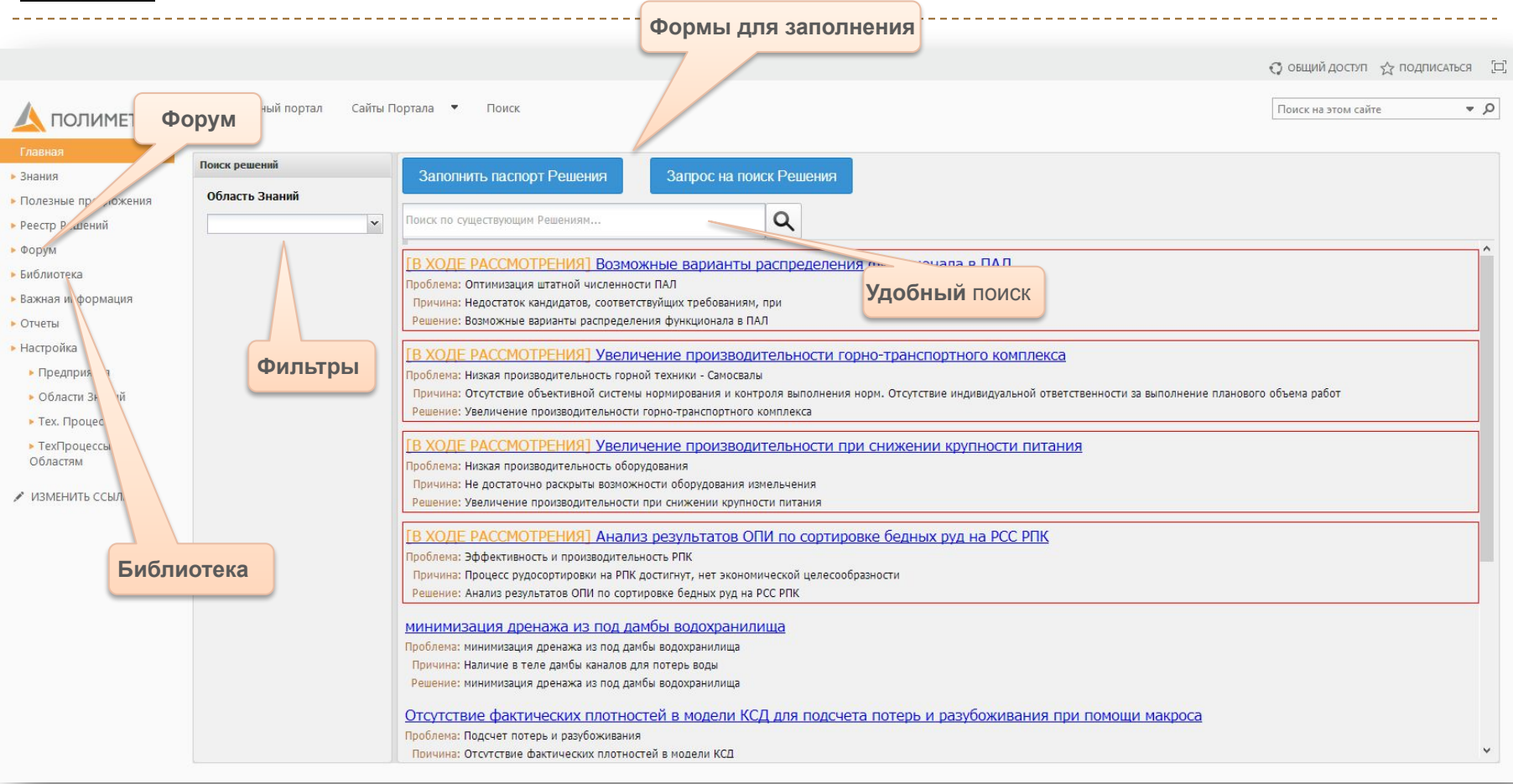

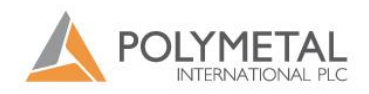

#### Функциональная схема работы со Знаниями

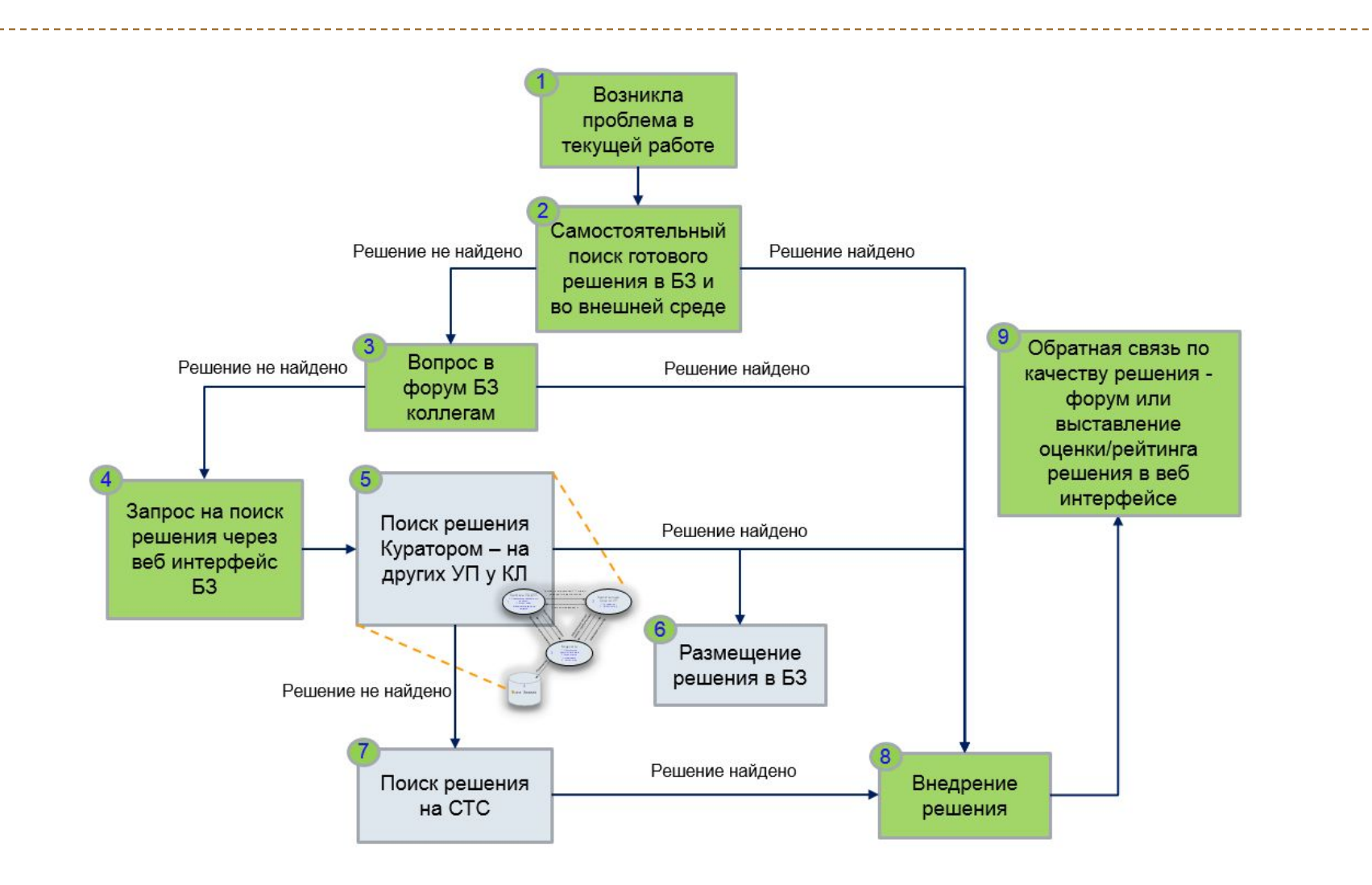

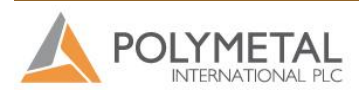

# Использование БЗ – **«Я знаю решение»**

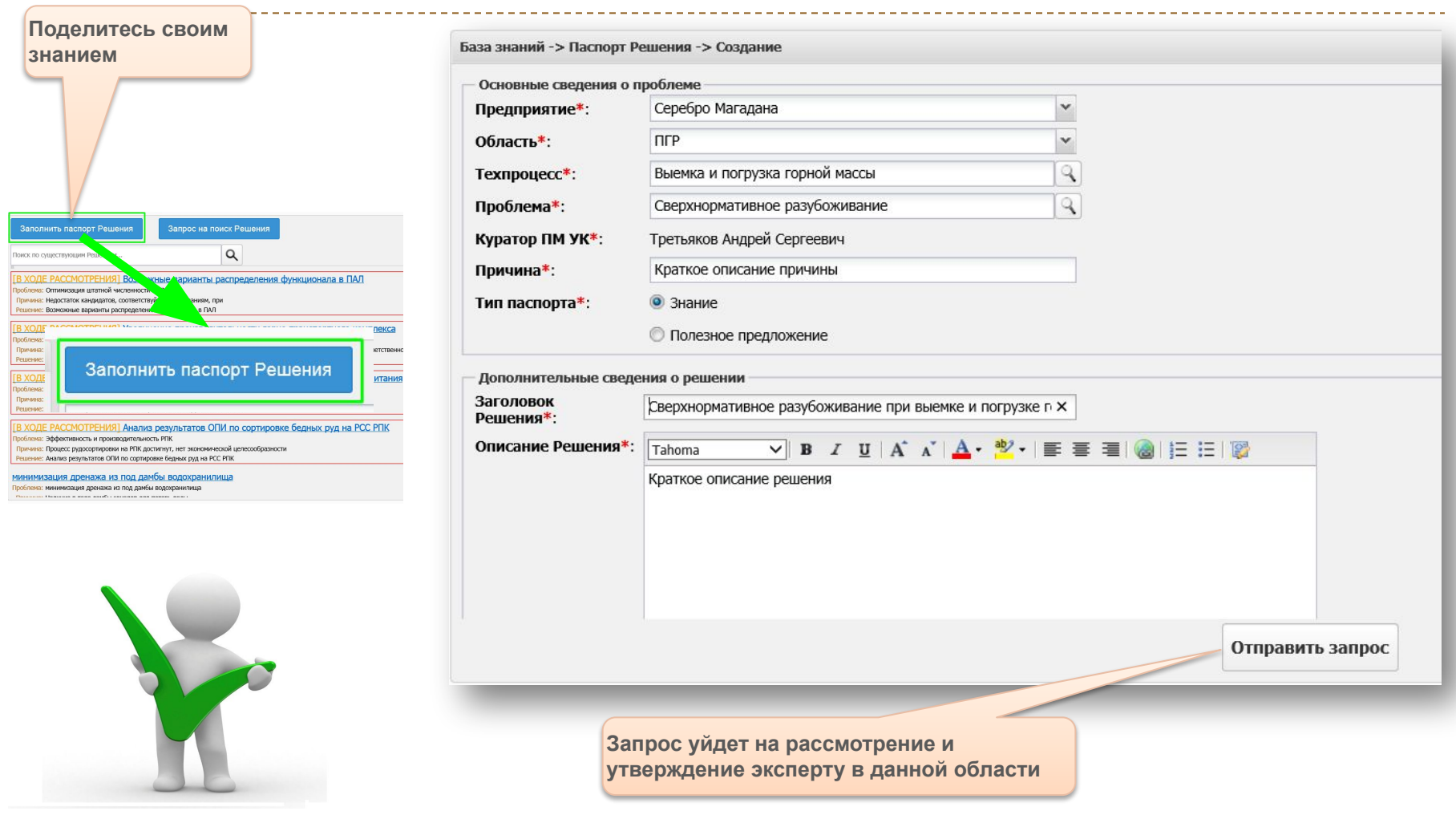

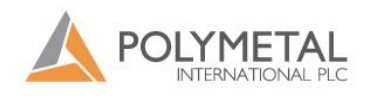

# Использование БЗ – **«Я не знал решения, но я нашел его»**

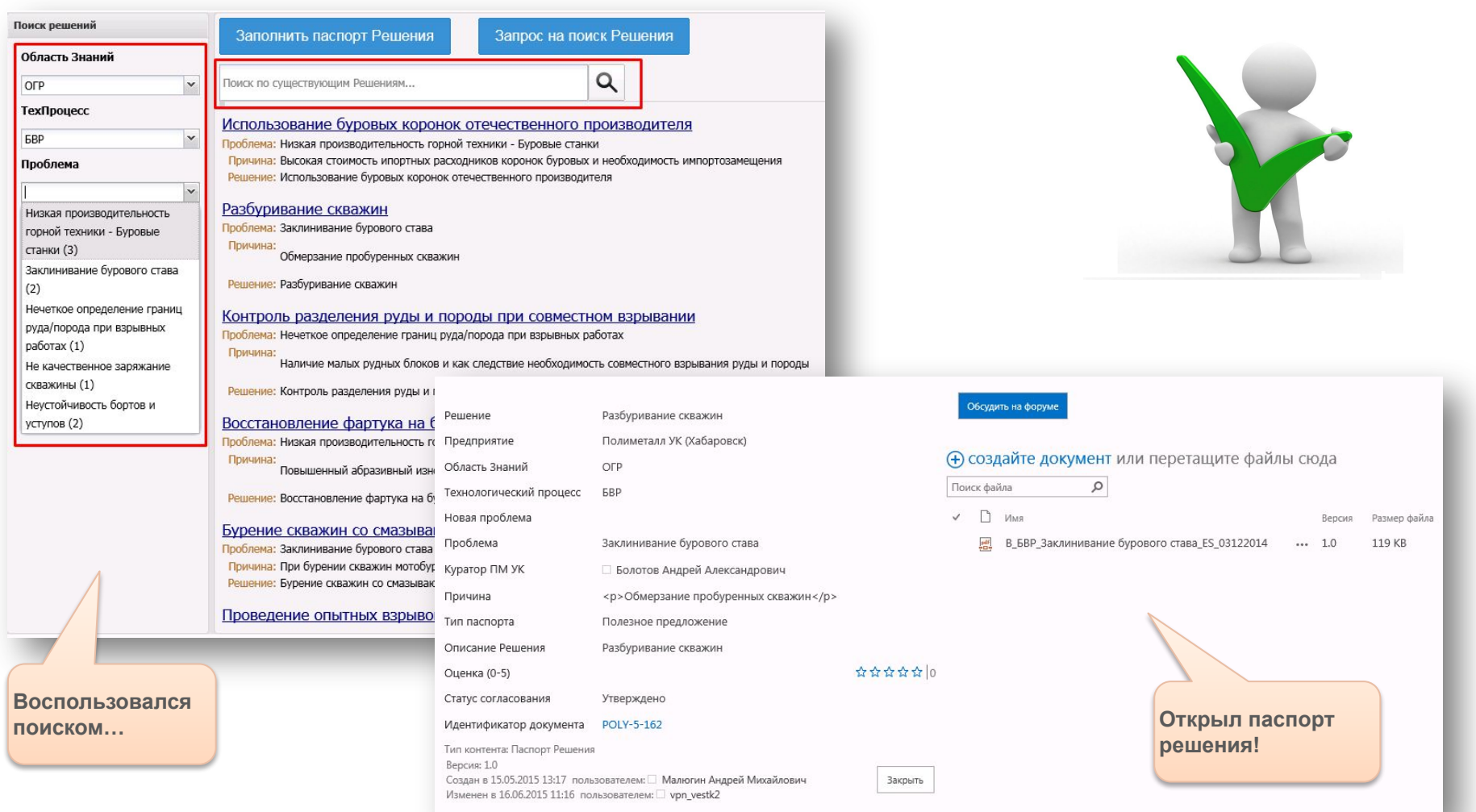

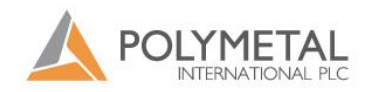

# Использование БЗ – **«Я не знаю решения, но я искал и не нашел»**

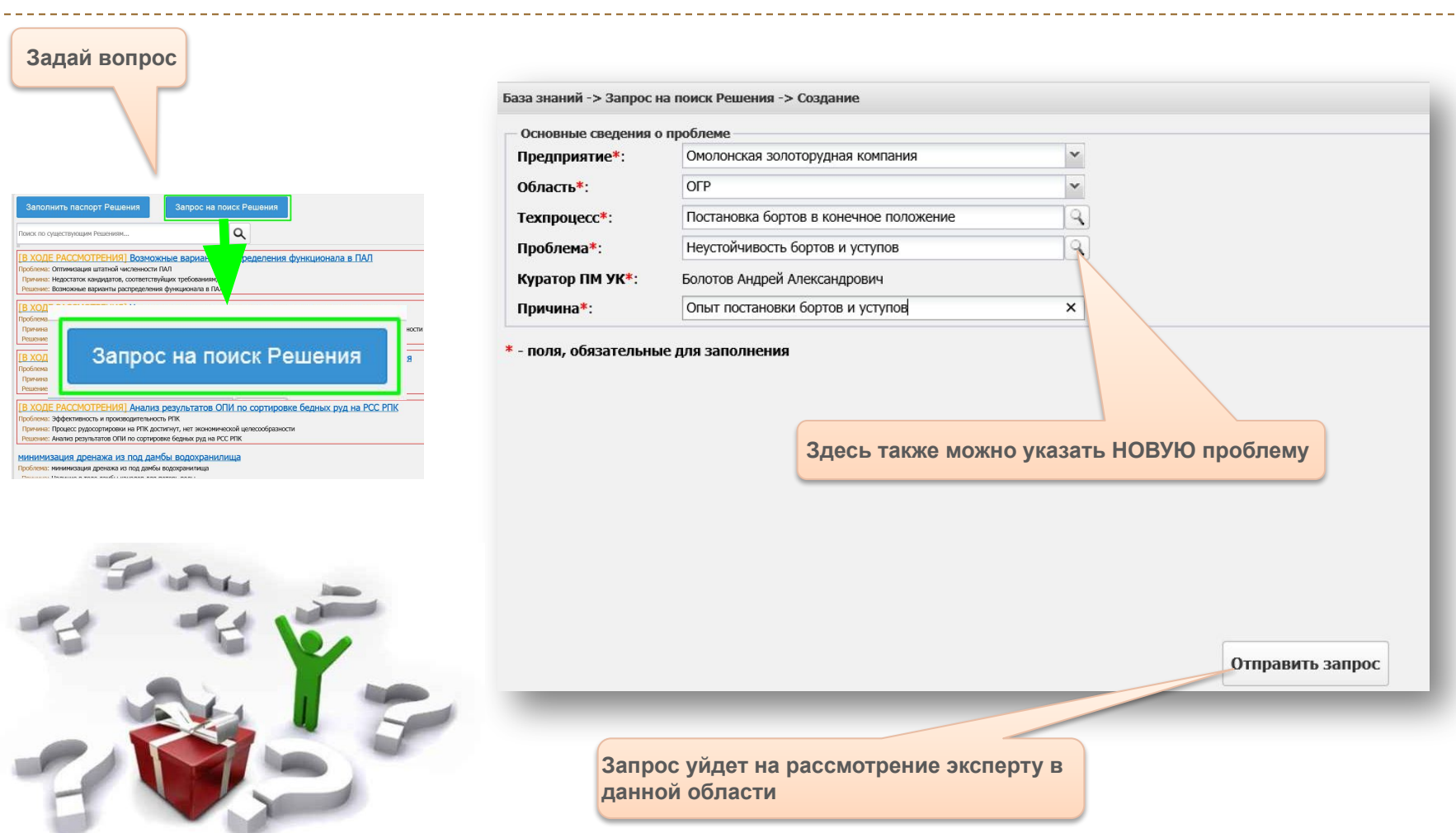

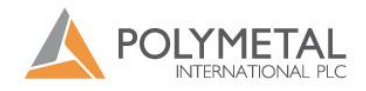

#### Использование БЗ – **«Библиотека»**

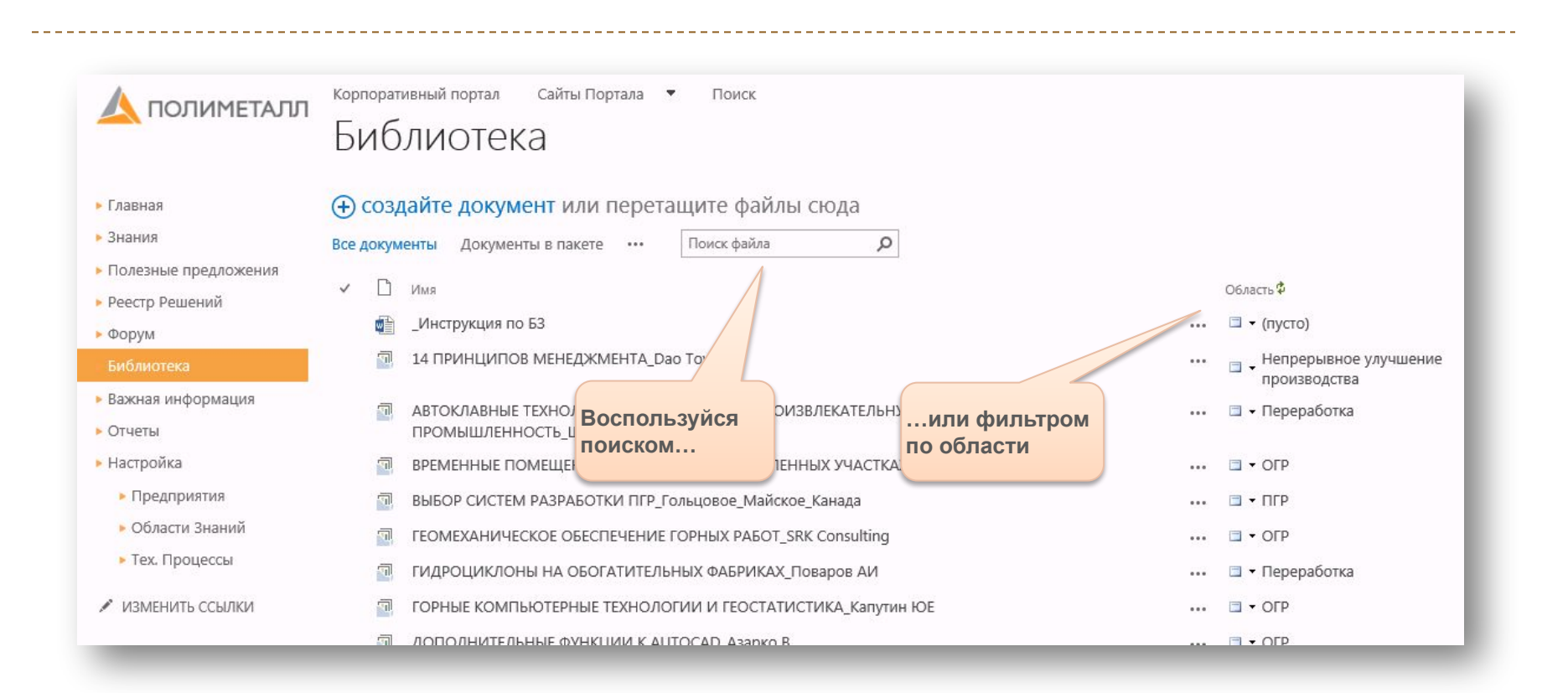

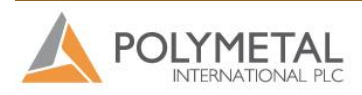

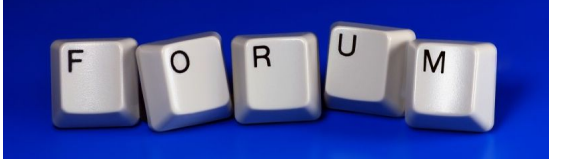

#### Использование БЗ – **«Форум»**

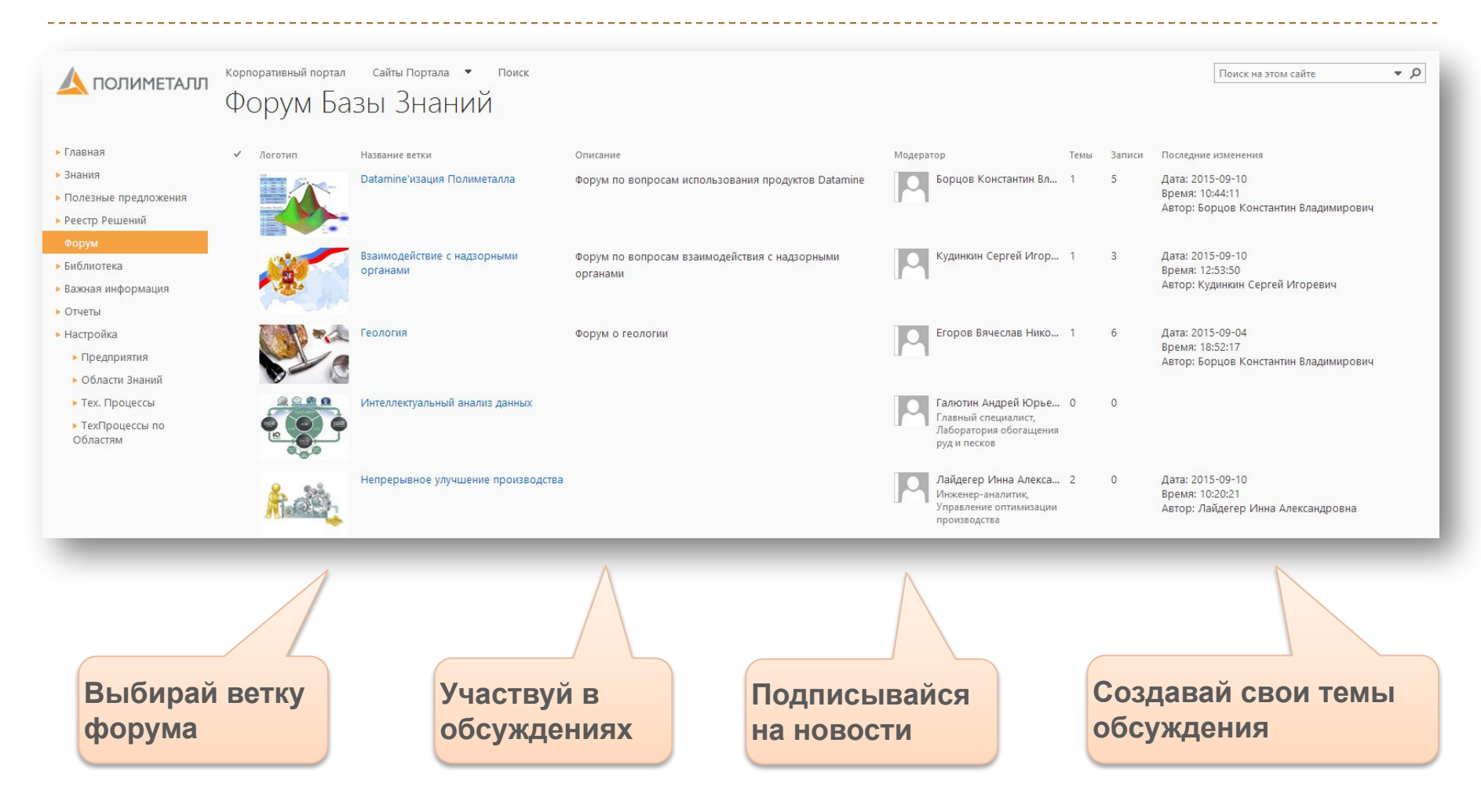

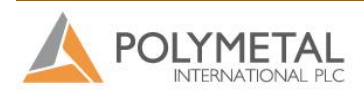